### Соглашение

#### о предоставлении из бюджета

Лужского муниципального района Ленинградской области субсидий муниципальным бюджетным и муниципальным автономным учреждениям Лужского муниципального района Ленинградской области на иные цели

г. Луга

 $N<sub>0</sub>$  27 « O/» pelpaul 2022 r.

муниципального района Ленинградской **Администрация** Лужского дальнейшем "Учредитель", в лице главы области именуемая  $\overline{B}$ администрации Намлиева Юрия Владимировича, действующего на основании Устава, зарегистрированного Управлением Министерства юстиции по Санкт-Петербургу и Ленинградской области 28.12.2005 № RU 475120002005001, Положения об администрации, с одной стороны,

Муниципальное дошкольное образовательное учреждение «Детский сад № 11» (далее - Учреждение) в лице заведующего Семеновой Людмилы Николаевны, действующего Устава, на основании утвержденного Постановлением администрации муниципального Лужского района Ленинградской области от 29.04.2021 года № 1358, со второй стороны,

и Муниципальное казенное учреждение «Лужский центр бухгалтерского учета и контроля» (далее - Уполномоченная организация) в лице обязанности директора Шариповой Ольги исполняющего Петровны, действующего на основании Устава, утвержденного Постановлением администрации Лужского муниципального района Ленинградской области от 29.12.2011 года  $N_{2}$ 3298, Распоряжения администрации Лужского 07.12.2021 года № 1073-Р, Ведомственной муниципального района от структуры, утвержденной решением Совета депутатов Лужского муниципального района от 21 декабря 2021 года № 125, с третьей стороны,

далее именуемые "Стороны", в соответствии с Бюджетным кодексом и Постановлением «Об утверждении Порядка Российской Федерации определения объема и условий предоставления из бюджета Лужского муниципального района Ленинградской области субсидий на иные цели муниципальным бюджетным и муниципальным автономным учреждениям, в отношении которых функции и полномочия учредителя осуществляет комитет образования администрации Лужского муниципального района Ленинградской области» от 16 ноября 2021 года № 3563 (далее - Порядок предоставления субсидии, Субсидия), заключили настоящее Соглашение о нижеследующем.

> Предмет Соглашения  $\mathbf{1}$ .

 $1.1.$ Предметом настоящего Соглашения является предоставление Учреждению из бюджета Лужского муниципального района Ленинградской области в 2022 году/2023-2024 годах Субсидии в целях указанных в Приложении №1 к настоящему Соглашению, являющимся его неотъемлемой частью.

2. Условия и финансовое обеспечение предоставления Субсидии

2.1. Субсидия предоставляется Учреждению для достижения целей, указанных в пункте 1.1 настоящего Соглашения.

2.2. Субсидия предоставляется Учреждению в размере:

- 292 410 (Двести девяносто две тысячи четыреста десять) рублей 00 копеек в пределах лимитов бюджетных обязательств, доведенных Учредителю как получателю средств бюджета Лужского муниципального района Ленинградской области по кодам классификации расходов бюджета (далее коды БК), по коду Субсидии 500112418, по коду БК 500.0701.7040101320.612 в следующем размере:

в 2022 году 97 470 (Девяносто семь тысяч четыреста семьдесят) рублей 00 копеек

в 2023 году 97 470 (Девяносто семь тысяч четыреста семьдесят) рублей 00 копеек

в 2024 году 97 470 (Девяносто семь тысяч четыреста семьдесят) рублей 00 копеек

- 263 157 (Двести шестьдесят три тысячи сто пятьдесят семь) рублей 90 копеек в пределах лимитов бюджетных обязательств, доведенных Учредителю как получателю средств бюджета Лужского муниципального района Ленинградской области по кодам классификации расходов бюджета (далее коды БК), по коду Субсидии 500112005, по коду БК 500.0701.70403S4840.612 в следующем размере:

в 2022 году 263 157 (Семьсот сорок семь тысяч триста шестьдесят восемь) рублей 90 копеек

36 116 (Тридцать шесть тысяч сто шестнадцать) рублей 00 копеек в пределах лимитов бюджетных обязательств, доведенных Учредителю как получателю средств бюджета Лужского муниципального района Ленинградской области по кодам классификации расходов бюджета (далее  $BK$ ), по коду Субсидии 500112420, коды по коду БK 500.0701.7840301210.612 в следующем размере:

в 2023 году 30 536 (Тридцать тысяч пятьсот тридцать шесть) рублей 00 копеек в 2024 году 5 580 (Пять тысяч пятьсот восемьдесят) рублей 00 копеек

- 563 478 (Пятьсот шестьдесят три тысячи четыреста семьдесят восемь) рублей 00 копеек в пределах лимитов бюджетных обязательств, доведенных Учредителю как получателю средств бюджета Лужского муниципального района Ленинградской области по кодам классификации расходов бюджета 500112078, коды БК), коду Субсидии БК (далее - $\overline{10}$ по коду

500.1004.7040271360.612 в следующем размере:

в 2022 году 178 349 (Сто семьдесят восемь тысяч триста сорок девять) рублей 56 копеек

в 2023 году 192 564 (Сто девяносто две тысячи пятьсот шестьдесят четыре) рубля 22 копеек

в 2024 году 192 564 (Сто девяносто две тысячи пятьсот шестьдесят четыре) рубля 22 копеек.

2.3. Размер Субсидии рассчитывается в соответствии с Порядком предоставления субсидии.

## 3. Порядок перечисления Субсидии

3.1. Перечисление Субсидии осуществляется в установленном порядке:

3.1.1. на лицевой счет, открытый Учреждению в комитете финансов Лужского муниципального района Ленинградской области согласно графику перечисления Субсидии в соответствии с приложением N 2 к настоящему Соглашению, являющимся неотъемлемой частью настоящего Соглашения;

#### 4. Взаимодействие Сторон

4.1. Учредитель/уполномоченная организация обязуется:

4.1.1. обеспечивать предоставление Учреждению Субсидии на цели. указанные в приложении № 1 к настоящему Соглашению, являющимся его неотъемлемой частью:

4.1.2. осуществлять проверку документов, направляемых Учреждением Учредителю/уполномоченной организации в целях принятия последним решения о перечислении Субсидии, на предмет соответствия указанных в них кассовых расходов целям предоставления Субсидии, указанным в приложении N 1 к настоящему Соглашению, в течение 5-ти рабочих дней со дня поступления документов от Учреждения;

4.1.3. устанавливать значения результатов предоставления Субсидии в соответствии с приложением N 3 к настоящему Соглашению, являющимся неотъемлемой частью настоящего Соглашения:

4.1.4. обеспечивать соблюдение Учреждением при последующем предоставлении им средств иным лицам в форме гранта (если Правилами предоставления субсидии установлены положения о предоставлении Учреждением на безвозмездной и безвозвратной основе средств иным лицам, в том числе в форме гранта) следующих условий:

4.1.4.1. о проведении конкурса, иного отбора (далее - отбор) иных лиц в соответствии с требованиями, установленными для проведения такого отбора на получение Субсидии;

4.1.5. обеспечивать перечисление Субсидии на счет Учреждения, указанный в разделе 7 настоящего Соглашения, согласно графику перечисления Субсидии в соответствии с приложением N 2 к настоящему Соглашению, являющимся неотъемлемой частью настоящего Соглашения:

4.1.6. утверждать Сведения об операциях с целевыми субсидиями, предоставленными государственному (муниципальному) учреждению на 2022г. (далее - Сведения) по форме Сведений об операциях с целевыми субсидиями, предоставленными государственному (муниципальному) учреждению на 2022г. (ф.0501016), Сведения с учетом внесенных изменений не позднее 5-ти рабочих дней со дня получения указанных документов от Учреждения в соответствии с. пунктом 4.3.1 настоящего Соглашения;

4.1.7. осуществлять контроль за соблюдением Учреждением целей и условий предоставления Субсидии, а также оценку достижения значений предоставления Субсидии, результатов установленных Порядком предоставления субсидии, и настоящим Соглашением, в том числе путем осуществления следующих мероприятий:

4.1.7.1. проведение плановых и внеплановых проверок:

4.1.7.1.1. по месту нахождения Учредителя/уполномоченной организации на основании документов, представленных по его запросу Учреждением в соответствии с пунктом 4.3.5 настоящего Соглашения;

4.1.7.1.2. по месту нахождения Учреждения по документальному и фактическому изучению операций с использованием средств Субсидии, произведенных Учреждением;

4.1.7.2. приостановление предоставления Субсидии в случае установления по итогам проверки(ок), указанной(ых) в пункте 4.1.7.1 настоящего Соглашения, факта(ов) нарушений целей и условий, определенных Порядком предоставления субсидии и настоящим Соглашением (получения от органа муниципального финансового контроля информации о нарушении Учреждением целей и условий предоставления Субсидии, установленных Порядком предоставления субсидии, и настоящим Соглашением), ло устранения указанных нарушений с обязательным уведомлением Учреждения не позднее 5-ти рабочих дней после принятия решения о приостановлении;

 $4.1.7.3.$ направление требования Учреждению  $\overline{O}$ возврате Учредителю/уполномоченной организации в местный бюджет Субсидии или ее части, в том числе в случае не устранения нарушений, указанных в пункте 4.1.7.2 настоящего Соглашения, в размере и сроки, установленные в данном требовании;

4.1.8. рассматривать предложения, документы и иную информацию, направленную Учреждением, в том числе в соответствии с пунктами 4.4.1 -4.4.2 настоящего Соглашения, в течение 5-ти рабочих дней со дня их получения и уведомлять Учреждение о принятом решении (при необходимости);

4.1.9. направлять разъяснения Учреждению по вопросам, связанным с исполнением настоящего Соглашения, не позднее 5-ти рабочих дней со дня получения обращения Учреждения в соответствии с пунктом 4.4.5 настоящего

Соглашения;

4.2. Учредитель/уполномоченная организация вправе:

4.2.1. запрашивать у Учреждения информацию и документы, необходимые для осуществления контроля за соблюдением Учреждением целей и условий предоставления Субсидии, установленных Порядком предоставления субсидии, и настоящим Соглашением в соответствии с пунктом 4.1.8 настоящего Соглашения;

4.2.2. принимать решение об изменении условий настоящего Соглашения на основании информации и предложений, направленных Учреждением в соответствии с пунктом 4.4.2 настоящего Соглашения, включая уменьшение размера Субсидии, а также увеличение размера Субсидии, при наличии неиспользованных лимитов бюджетных обязательств, указанных в пункте 2.2 настоящего Соглашения, и при условии предоставления Учреждением информации, содержащей финансово-экономическое обоснование данных изменений;

4.2.3. принимать в установленном бюджетным законодательством Российской Федерации порядке решение о наличии или отсутствии потребности в направлении в 2023 году остатка Субсидии, не использованного в 2022 году, а также об использовании средств, поступивших в 2023 году Учреждению от возврата дебиторской задолженности прошлых лет, возникшей  $\overline{OT}$ использования Субсидии, на цель(и), указанную (ые) в приложении N 1 к настоящему Соглашению, не позднее 5-ти рабочих дней после получения от Учреждения следующих документов, обосновывающих потребность  $\overline{B}$ направлении остатка Субсидии на цели, указанные в приложении N 1 к настоящему Соглашению:

4.2.3.1 обращение Учреждения о потребности в направлении остатка Субсилии финансового обеспечения расходов, лля соответствующих целям предоставления субсидии, указанных в приложении №1 к соглашению.

4.2.3.2 расчет-обоснование потребности, копию не завершенного договора (контракта) на поставку товаров, выполнение работ, оказание услуг и прочие обосновывающие документы.

4.3. Учреждение обязуется:

 $4.3.1.$ • Учредителю/уполномоченной организации направлять на утверждение:

4.3.1.1. Сведения не позднее 5-ти рабочих дней со дня заключения настоящего Соглашения:

4.3.1.2. Сведения с учетом внесенных изменений не позднее 5-ти рабочих

дней со дня получения от Учредителя/уполномоченной организации информации о принятом решении об изменении размера Субсидии;

4.3.2. использовать Субсидию для достижения целей, указанных в п.1.1 настоящего Соглашения, в соответствии с условиями предоставления Субсидии, установленными Порядком предоставления субсидии, и настоящим Соглашением на осуществление выплат, указанных в Сведениях;

 $4.3.3.$ обеспечить достижение значений результатов предоставления соблюдение сроков их достижения, устанавливаемых Субсидии и соответствии с пунктом 4.1.3 настоящего Соглашения;

4.3.4. проводить отбор иных лиц в соответствии с требованиями, установленными для проведения такого отбора на получение Субсидии;

4.3.5. направлять по запросу Учредителя/уполномоченной организации документы и информацию, необходимые для осуществления контроля за соблюдением целей и условий предоставления Субсидии в соответствии с пунктом 4.2.1 настоящего Соглашения, не позднее 5-ти рабочих дней со дня получения указанного запроса;

4.3.6. направлять Учредителю/уполномоченной организации не позднее 5ти рабочих дней, следующих за отчетным кварталом, в котором была получена Субсидия:

4.3.6.1. отчет о расходах, источником финансового обеспечения которых является Субсидия, по форме в соответствии с приложением N 4 к настоящему Соглашению, являющимся неотъемлемой частью настоящего Соглашения;

4.3.6.2. отчет о достижении значений результатов предоставления Субсидии по форме в соответствии с приложением N 5 к настоящему Соглашению, являющимся неотъемлемой частью настоящего Соглашения.

 $4.3.7.$ устранять выявленные по, итогам проверки, проведенной Учредителем/уполномоченной организацией, факты нарушения целей условий предоставления Субсидии, определенных Порядком предоставления субсидии и настоящим Соглашением (получения от органа муниципального финансового контроля информации о нарушении Учреждением целей и условий предоставления Субсидии, установленных Порядком предоставления субсидии и настоящим Соглашением), включая возврат Субсидии или ее части Учредителю/уполномоченной организации в местный бюджет, в течение 5-ти рабочих дней со дня получения требования Учредителя/уполномоченной организации об устранении нарушения;

4.3.8. возвращать неиспользованный остаток Субсидии в доход местного бюджета в случае отсутствия решения Учредителя о наличии потребности в направлении не использованного в 2022 году остатка Субсидии на цели, указанные в приложении N 1 к настоящему Соглашению, в срок до "18" января 2023 г.;

 $4.3.9.$ **ВЫПОЛНЯТЬ** обязательства, иные установленные бюджетным законодательством Российской Федерации, Порядком предоставления субсидии и настоящим Соглашением:

4.3.9.1. возвращать Субсидию по требованию Учредителя/уполномоченной организации в случае несоблюдения Учреждением целей, условий и Порядка предоставления субсидий, определенных Соглашением, в размере и сроки, установленные в требованиях.

### 4.4. Учреждение вправе:

4.4.1. направлять Учредителю/уполномоченной организации документы, указанные в пункте 4.2.3 настоящего Соглашения, не позднее 5-ти рабочих дней, следующих за отчетным финансовым годом;

4.4.2. направлять Учредителю/уполномоченной организации предложения о внесении изменений в настоящее Соглашение, в том числе в случае выявления необходимости изменения размера Субсидии с приложением информации, содержащей финансово-экономическое обоснование данного изменения;

4.4.3. направлять в 2023 году неиспользованный остаток Субсидии, полученный в соответствии с настоящим Соглашением, на осуществление выплат в соответствии с целями, указанными в приложении N 1 к настоящему Соглашению, на основании решения Учредителя, указанного в пункте 4.2.3 настоящего Соглашения:

4.4.4. направлять в 2023 году средства, поступившие Учреждению от задолженности прошлых возврата дебиторской лет, возникшей **OT** использования Субсидии, на осуществление выплат в соответствии с целями, указанными в приложении №1 к настоящему Соглашению, на основании решения Учредителя, указанного в пункте 4.2.3 настоящего Соглашения;

4.4.5. обращаться к Учредителю/уполномоченной организации в целях получения разъяснений в связи с исполнением настоящего Соглашения.

# 5. Ответственность Сторон

5.1. В случае неисполнения или ненадлежащего исполнения своих обязательств по настоящему Соглашению Стороны несут ответственность в соответствии с законодательством Российской Федерации.

## 6. Заключительные положения

6.1. Расторжение настоящего Соглашения Учредителем в одностороннем порядке возможно в случаях:

6.1.1. прекращения деятельности Учреждения при реорганизации или

#### ликвидации;

6.1.2. нарушения Учреждением цели и условий предоставления Субсидии, предоставления Порядком установленных субсидии.  $\overline{M}$ настоящим Соглашением;

6.1.3. недостижения Учреждением установленных в соответствии с пунктом 4.1.3 настоящего Соглашения значений результатов предоставления Субсидии.

6.2. Расторжение Соглашения осуществляется по соглашению сторон, за исключением расторжения в одностороннем порядке, предусмотренного пунктом 6.1 настоящего Соглашения.

6.3. Споры, возникающие между Сторонами в связи с исполнением настоящего Соглашения, решаются ими, по возможности, путем проведения переговоров с оформлением соответствующих протоколов или иных документов. При недостижении согласия споры между Сторонами решаются в судебном порядке.

6.4. Настоящее Соглашение вступает в силу с даты его подписания лицами, имеющими право действовать от имени каждой из Сторон, но не ранее доведения лимитов бюджетных обязательств, указанных в пункте 2.2 настоящего Соглашения, и действует до полного исполнения Сторонами своих обязательств по настоящему Соглашению.

6.5. Изменение настоящего Соглашения, в том числе в соответствии с положениями пункта 4.2.2 настоящего Соглашения, осуществляется по соглашению Сторон и оформляется в виде дополнительного соглашения, являющегося неотъемлемой частью настоящего Соглашения.

6.6. Настоящее Соглашение заключено Сторонами в трех экземплярах, по одному экземпляру для каждой из Сторон.

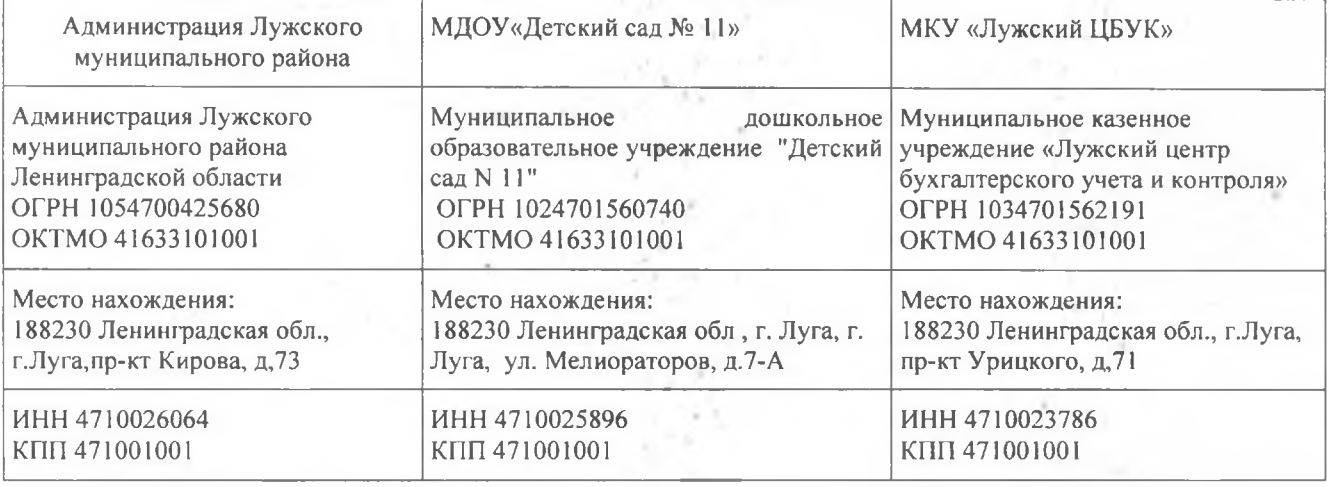

## 7. Платежные реквизиты Сторон

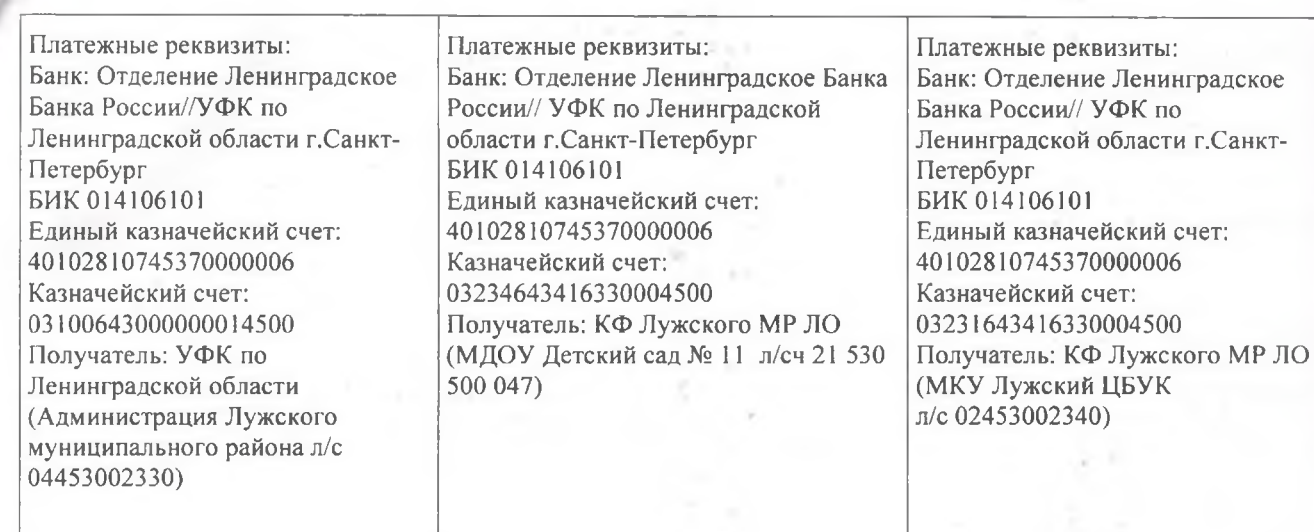

8. Подписи Сторон

Администрация Лужского<br>муунципального района МДОУ«Детский сад № 11 МКУ «Лужский ЦБУК» Mahmaba /Шарипова О.П.<br>(ФИО) /Намлиев<br>(ФИО) Ю.В.  $\mathcal Q$ / Л.Н.Семенова<br>(ФИО)  $P_{\ast}P_{\ast}$ (подписк) (подрисы) район **АДМИНИСТРАЦИЯ** MyHuus «Детский са<br>Nº11»

## к Соглашению от

Приложение N 1<br>2022 года N 27

# Перечень Субсидий

٠

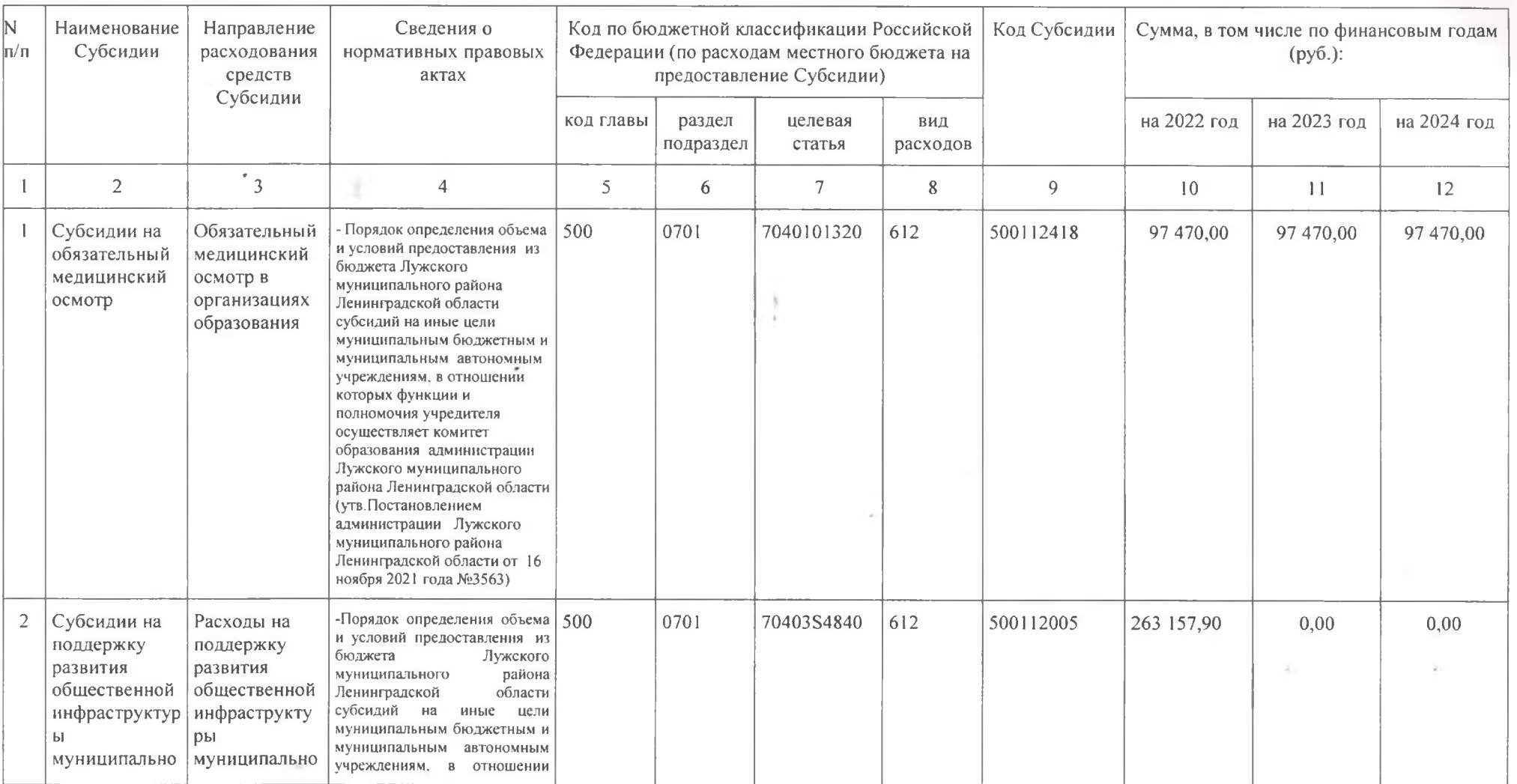

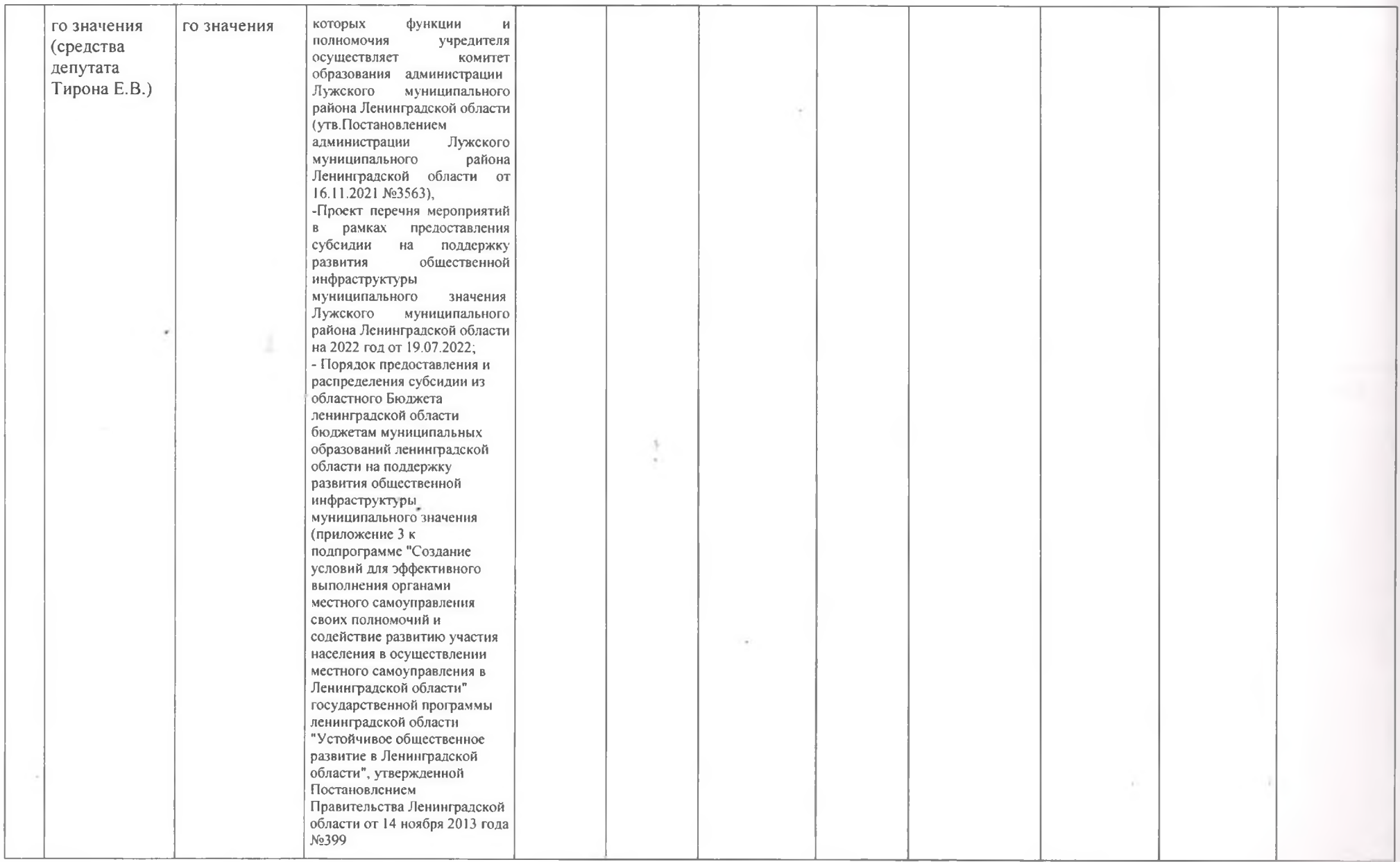

 $\bullet$ 

×

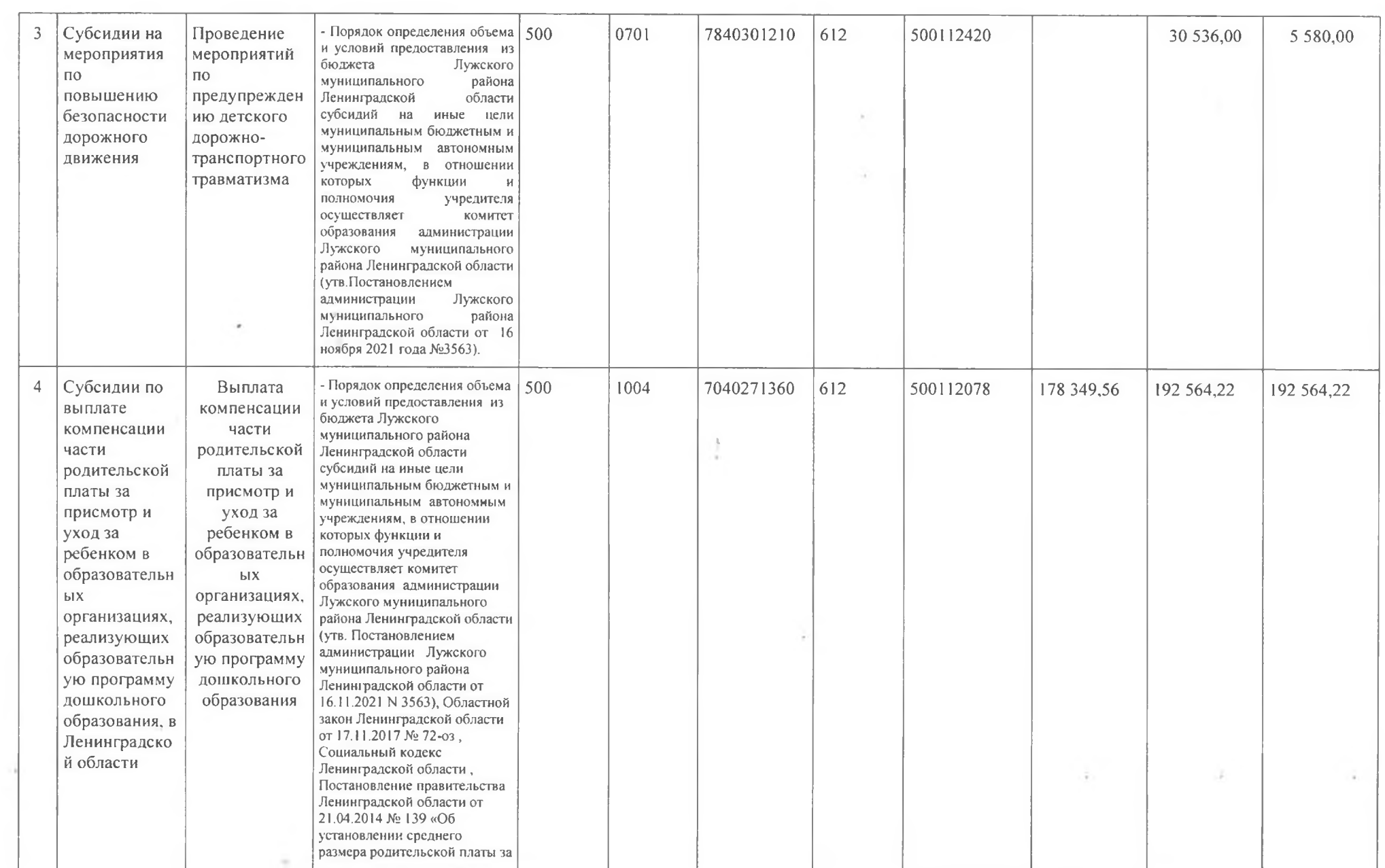

 $\mathcal{N}_1$ 

 $\bullet$ 

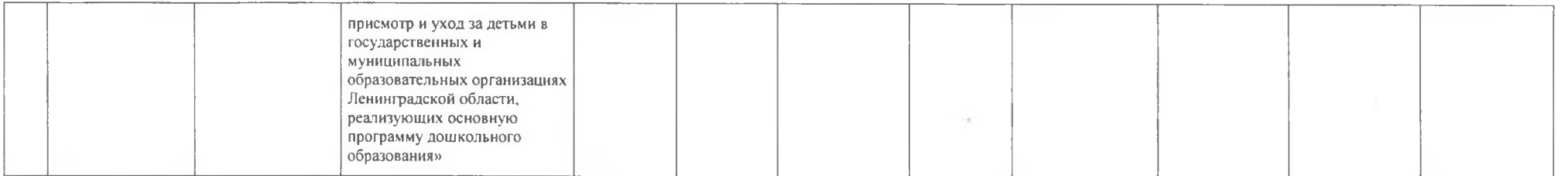

 $\mathcal{M}^{\mathcal{M}}$  . The set of  $\mathcal{M}^{\mathcal{M}}$ 

the control of the con-

 $\label{eq:3.1} \mathcal{O}(\log n) = \mathcal{O}(\log n) \qquad \qquad \mathcal{O}(\log n) = \mathcal{O}(\log n)$ 

 $\rightarrow$ 

٠

 $\alpha$  ,  $\alpha$ 

 $\mathcal{C}$ 

приложение N 2<br>к Соглашению от *Ирев рание* 2022 года N 27

# График перечисления Субсидии

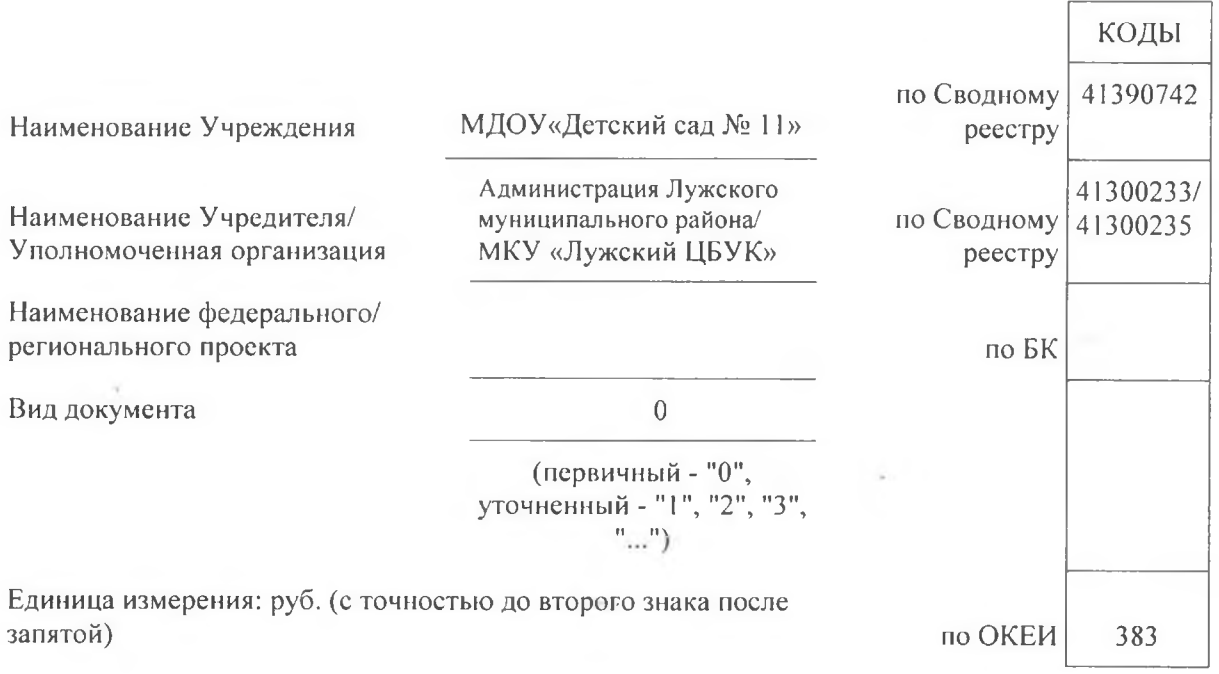

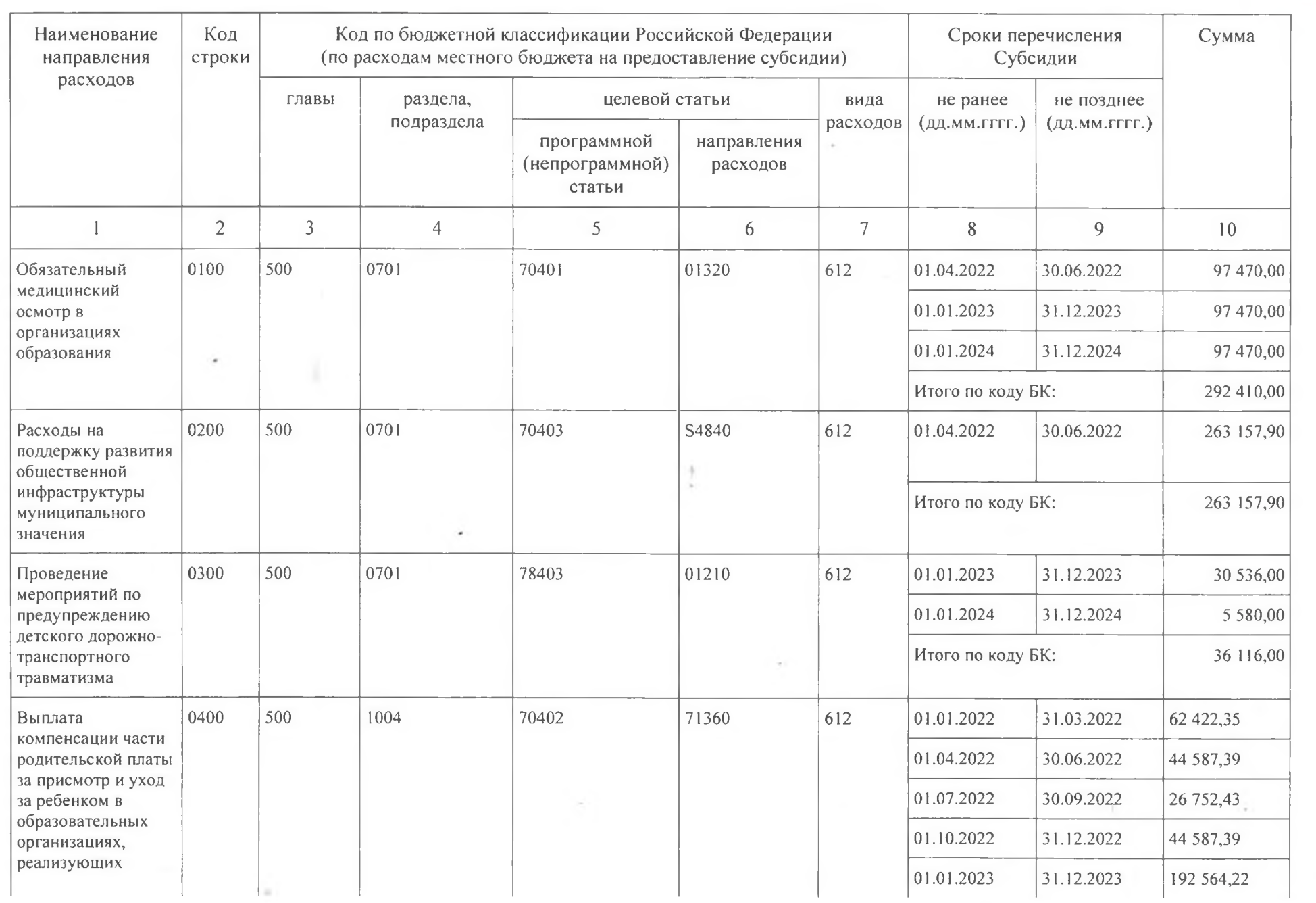

 $\blacktriangledown$ 

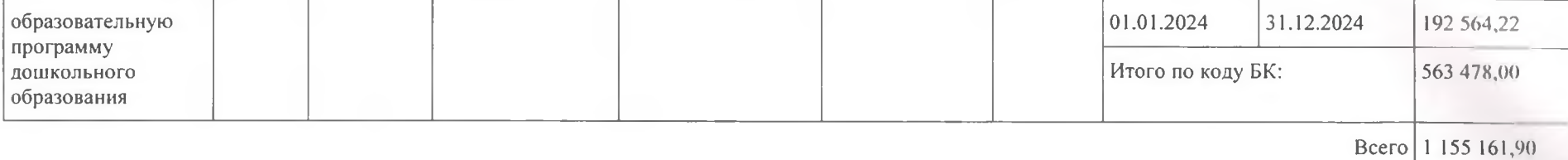

Y.

 $\sim$  10  $\sim$ 

 $-3^{\circ}$ 

 $\bullet$ 

post of the